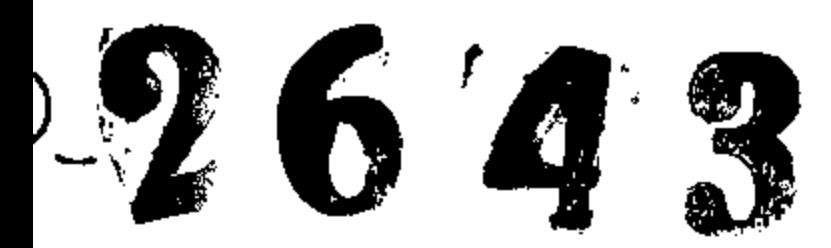

## ЗАПОРОЖСКИЙ ОБЛАСТНОЙ ГОСУДАРСТВЕННЫЙ АРХИВ

НАЗВАНИЕ ФОНДА: Жеребецкий волостной военный Комиссариат, с. Жеребец, той же волости Александровского уезда, Екатеринославской губернии.

## $\Phi$  O H  $\overline{A}$  & P-2643

## ИНВЕНТАРНАЯ ОПИСЬ № 1

Крайние годы 1919

1. Протоколы даседаний Жеребецкого 22 февраля волостного военного Комиссариата  $1919r.$ общих собраний граждан сельского 24 Mapra odmecTBa. 1919r.

Списки служащих Волноенкомата, добровольцев боевого красноармейского

взвода.

2 Romen nou xazob.<br>no boentosicaty arpeith<br>1919, 9

анную опись внесено 1 /одна/ ед.хр.

Зі января 1966г. научный сотрудник Бри, БРОЙТ/ Biganesys onnecs<br>Enderno 2 (gbe) eg. xp.  $AC.09005$